# **Chamilo LMS - Feature #6108**

# **Make root\_web optional and check HTTP-X-Forwarded-Proto**

20/04/2013 18:38 - Yannick Warnier

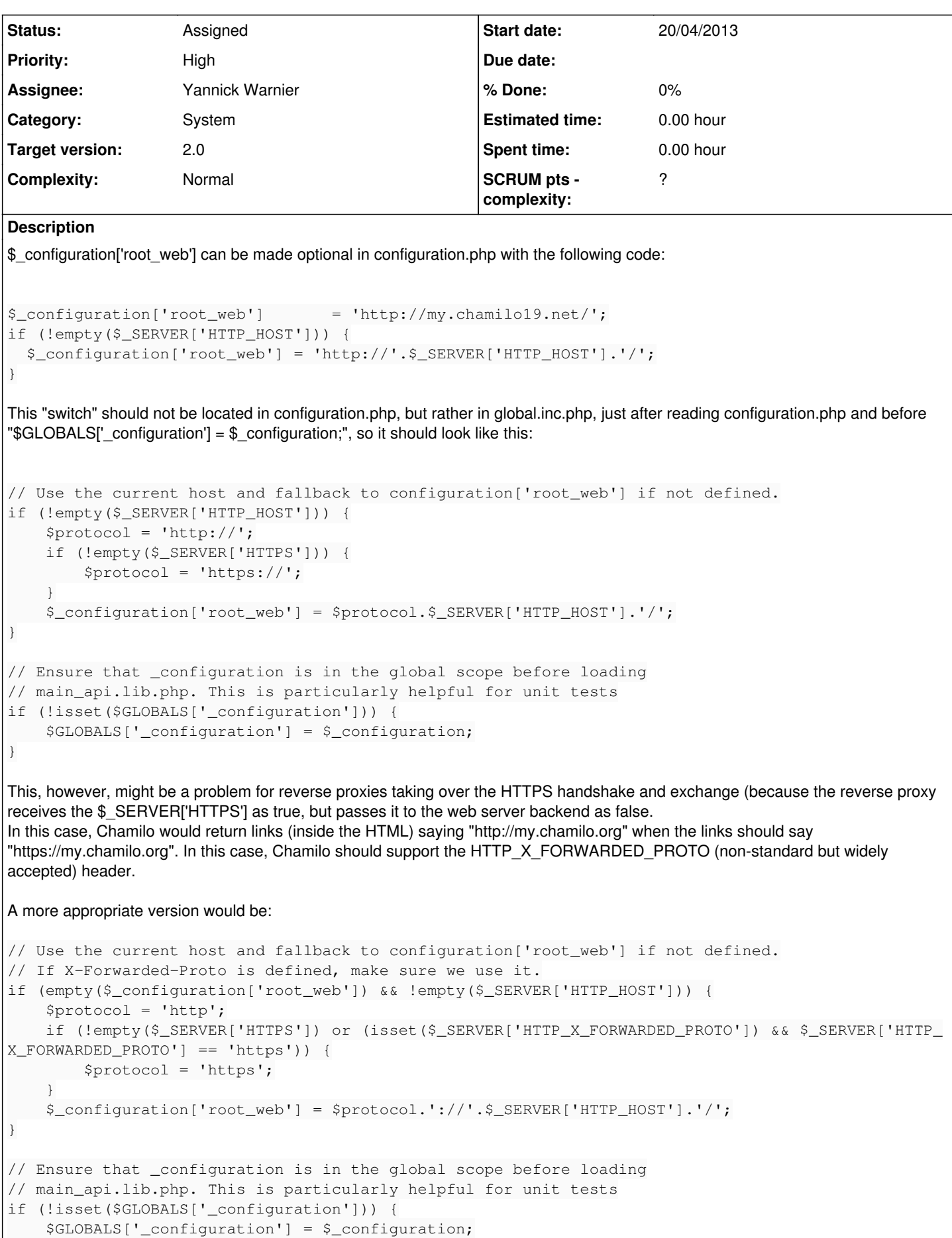

This would require updating the optimization documentation.

This would also require to update the installation process to make sure HTTP\_HOST is defined, but I think that's already how we fill the root\_web in the first place.

In this case, if \$\_SERVER['HTTP\_HOST'] is defined, we could just leave \$\_configuration['root\_web'] empty in configuration.php, and if the user adds his own web path, then set the value to that.

## **History**

### **#1 - 20/04/2013 19:48 - Yannick Warnier**

*- Description updated*

### **#2 - 28/11/2016 02:34 - Yannick Warnier**

*- Priority changed from Normal to High*